# Slide 1 - Slide 1

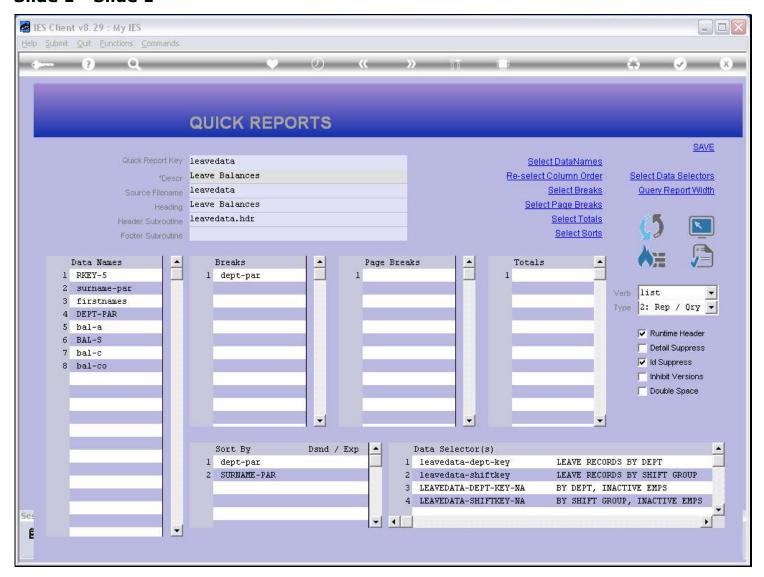

#### Slide notes

We now show the 'Leave Balances' Report as an example where we use a Header Subroutine. A Header Subroutine is optional and is an advanced function available to Developers, and requires programming skills.

## Slide 2 - Slide 2

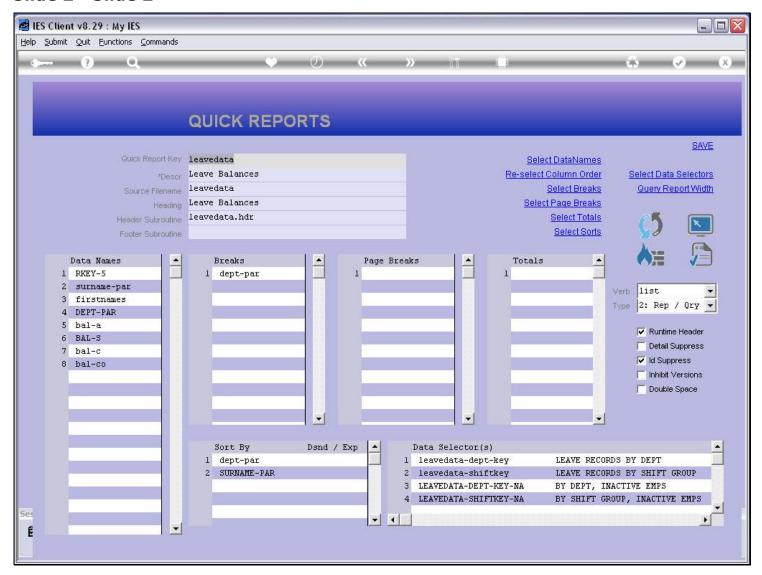

#### Slide notes

The Report has a Heading and it is 'Leave Balances', but when we produce the Report, it has a different Heading, because we use a Header Subroutine to modify the Heading.

## Slide 3 - Slide 3

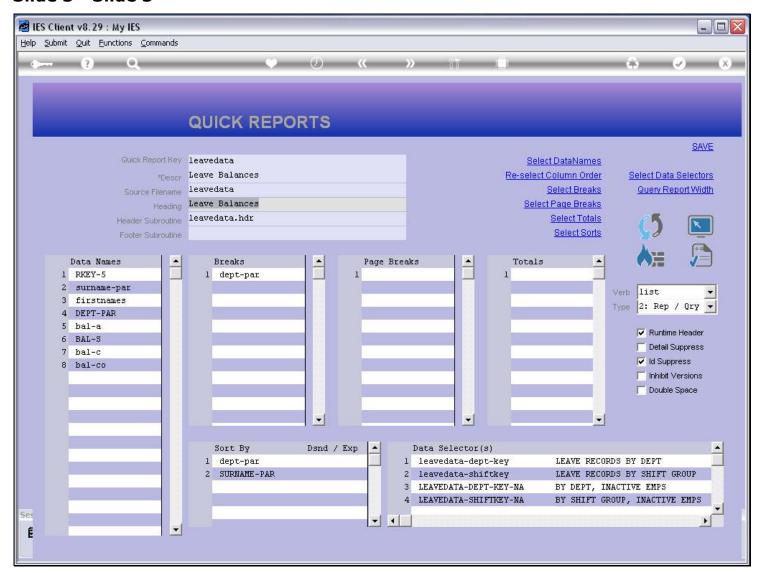

#### Slide notes

This is the name of the Program that performs the Heading for this Report. But let's testrun the Report and see what happens with the Heading.

## Slide 4 - Slide 4

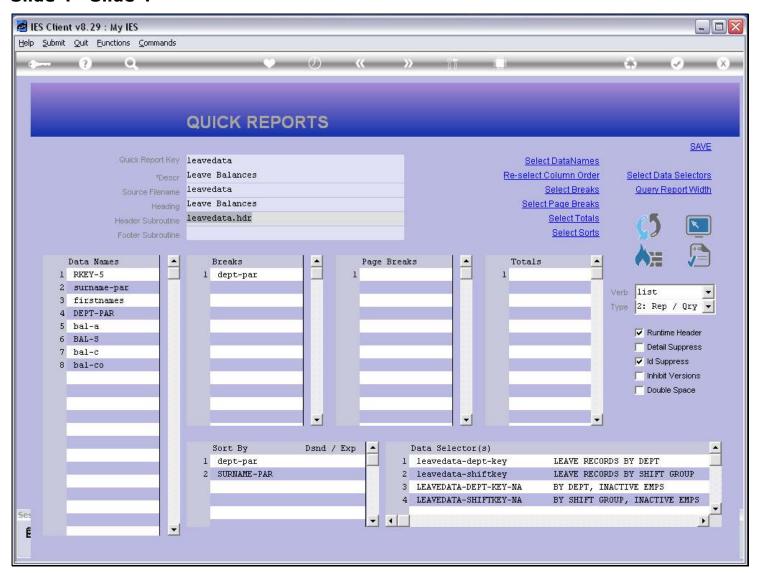

## Slide 5 - Slide 5

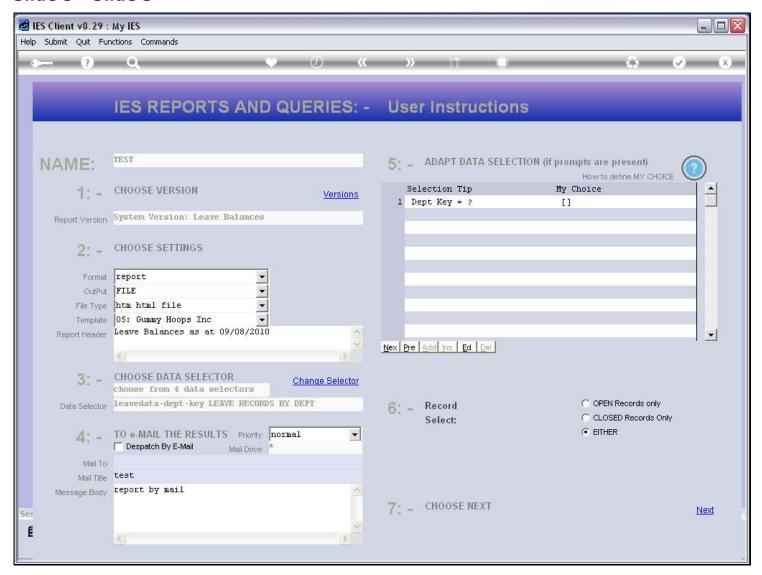

## Slide 6 - Slide 6

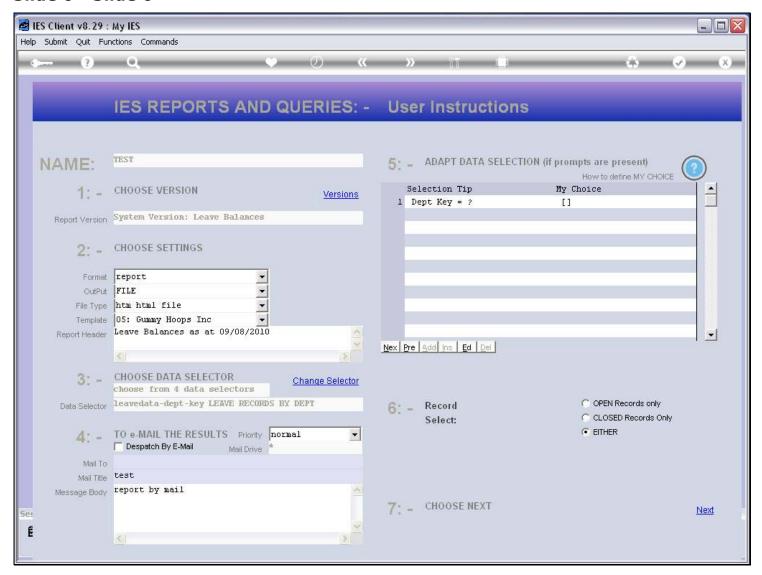

#### Slide 7 - Slide 7

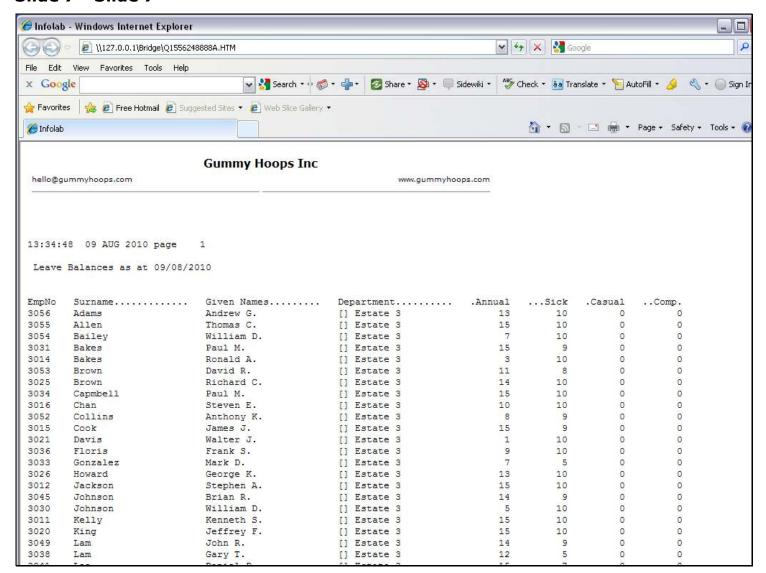

## Slide notes

And we see that the Heading now actually includes a Date, so that from the Heading we can see for which Date the Leave Balances were performed for the Report at this time.

#### Slide 8 - Slide 8

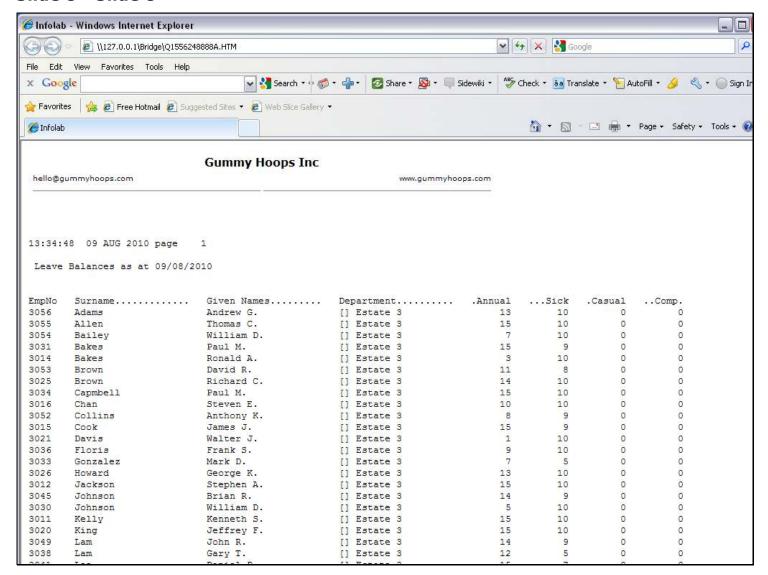

## Slide notes

But of course, when we write the Report, we cannot know what Date to put there, because it will be different each time a User performs the Report.

#### Slide 9 - Slide 9

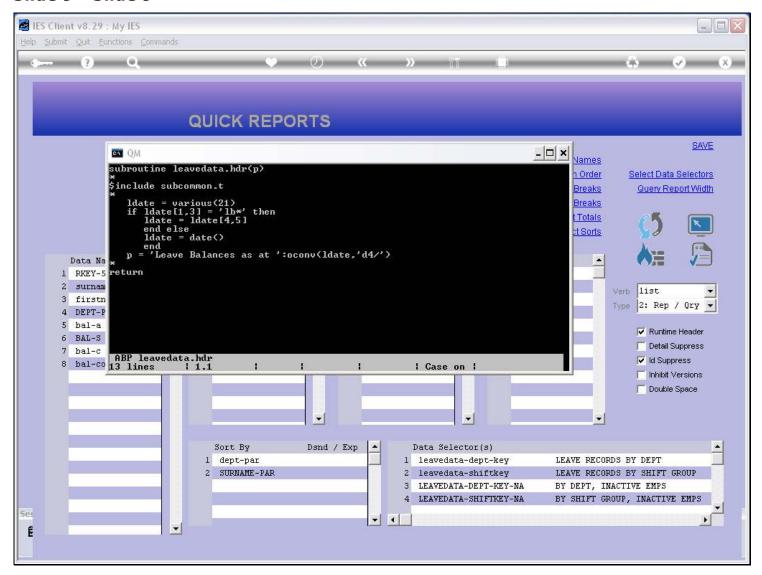

#### Slide notes

So for this purpose, we have a program that is called and the standard Heading is passed to the program. The program may now perform any logic, and in the process modify the Heading, then pass it back to the Report. In this logic, just for interest sake, the program caters for 2 scenarios. In the 1st possibility, a Date has been passed by another Program via the Common Block and if it is present then it will be used, but if such a Date is not present, then the Report is being performed for Leave Balances as at today, and therefore the system then uses today's Date in the Heading.

## Slide 10 - Slide 10

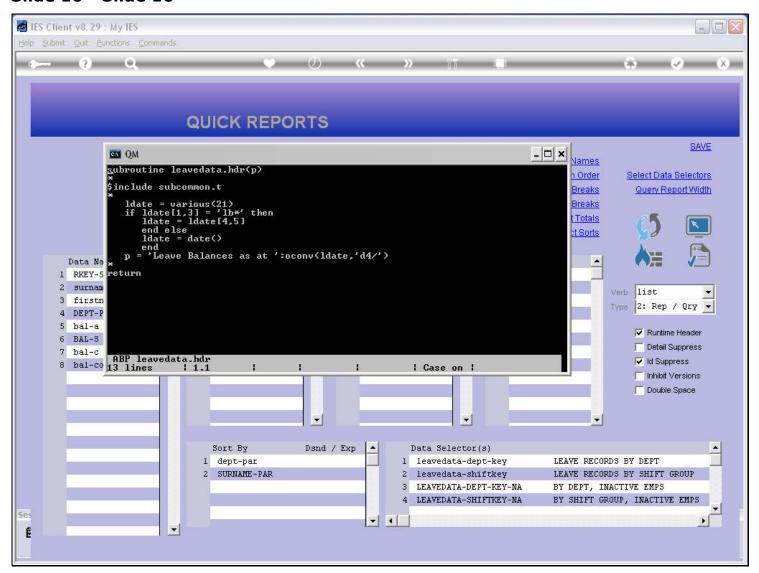

## Slide 11 - Slide 11

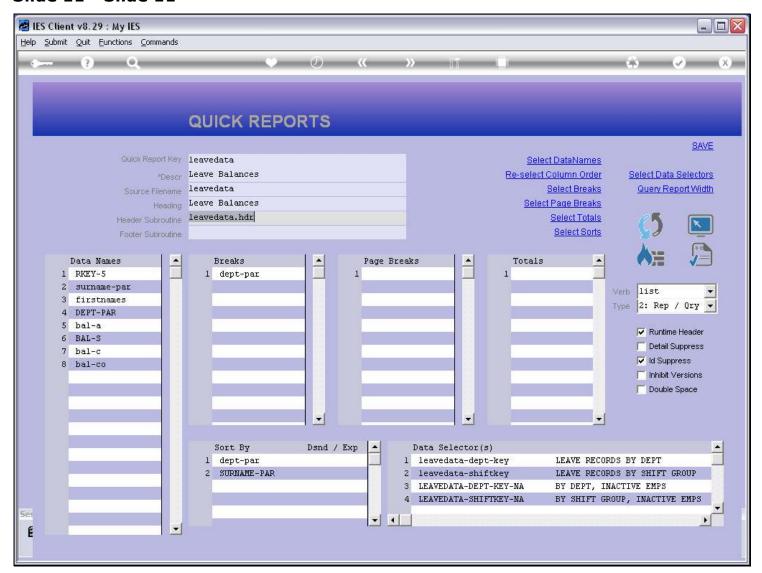

## Slide notes

Now we will show the Help for this Field.

## Slide 12 - Slide 12

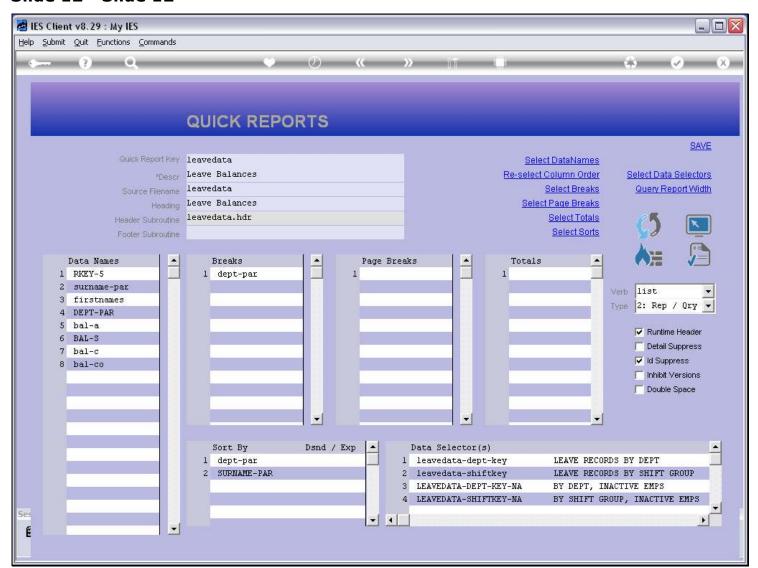

### Slide 13 - Slide 13

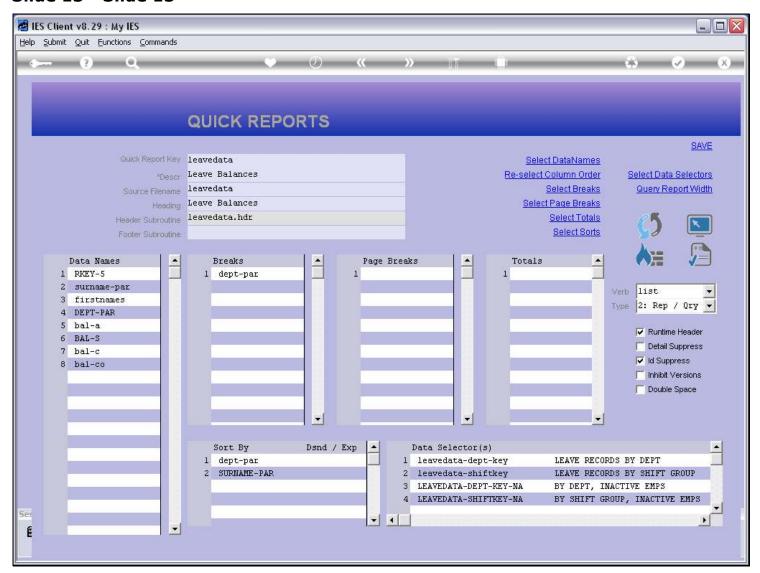

## Slide 14 - Slide 14

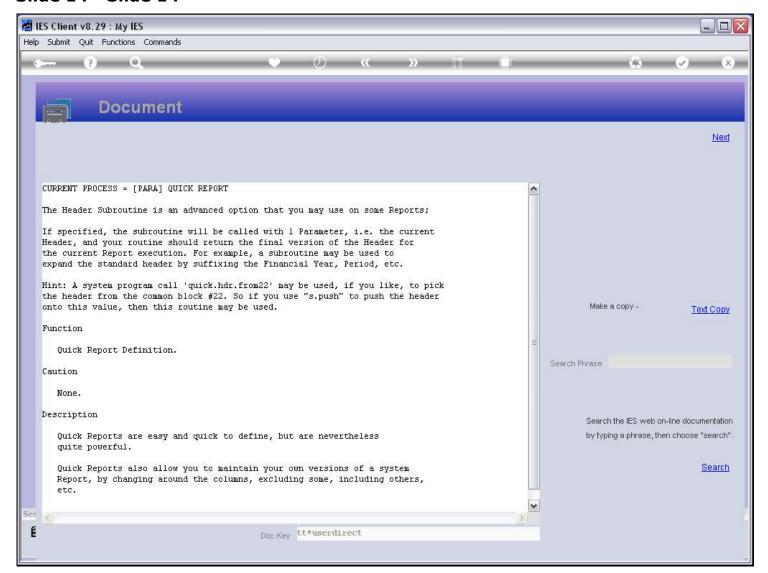

#### Slide notes

The Help explains more or less what we have just shown, and also suggests the convenient use of another standard system call for this purpose.

## Slide 15 - Slide 15

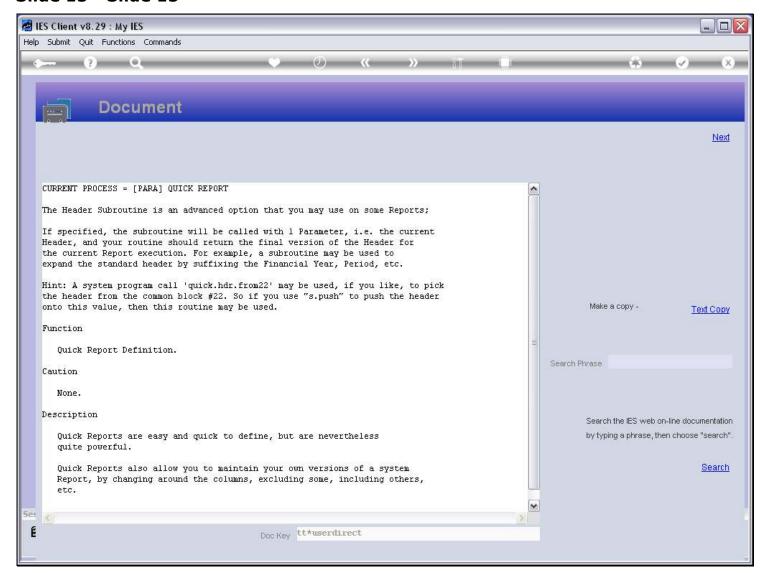

## Slide notes

Thus, a Header Subroutine can be used to modify the Report Heading at runtime.